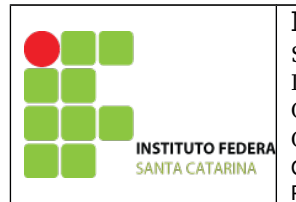

#### **MINISTÉRIO DA EDUCAÇÃO**

SECRETARIA DE EDUCAÇÃO PROFISSIONAL E TECNOLÓGICA INSTITUTO FEDERAL DE EDUCAÇÃO, CIÊNCIA E TECNOLOGIA DE SANTA CATARINA CAMPUS DE SÃO JOSÉ COORDENADORIA DA ÁREA DE TELECOMUNICAÇÕES PROFESSORA: DEISE MONQUELATE ARNDT

# **Laboratório 1 – Modelos de Sinais**

Em sinais e sistemas utiliza-se frequentemente modelos de sinais. Estes modelos além de servir de base para a representação e outros sinais, também são utilizados para simplificação no uso de modelos mais simples; Destacamos os modelos: **Impulso unitário; Degrau unitário; Rampa e Exponencial.**

## **Criando as funções**

- 1. Crie um arquivo para cada função contínua:
	- 1. Função impulso unitário "d.m";
	- 2. Função degrau unitário "u.m"
	- 3. Função rampa "r.m"

#### **Criando o arquivo de equações**

2. Crie um arquivo "testaequacao.m"

\*Inicie o arquivo com os comandos: clear all; close all; clc;

- 1. Defina o vetor de tempo de -10 a 10 com passo 0.01;
- 2. Descreva as seguintes equações:
	- 1.  $y = u(t+1)-u(t-1)$ ;
	- 2.  $y=u(t)-2.*u(t-1)+u(t-3);$
	- 3.  $y = d(t-1)$ ;
	- 4.  $y = (t+1).*(u(t+1)-u(t)]+u(t)-u(t-3);$
	- 5. Faça os exercícios da lista 1
	- 6. Crie 2 sinais

## **Plotando os gráficos**

- 3. Plote as figuras geradas no item 2, conforme o exemplo: figure(1) plot(t,y)  $x$ label('t'); ylabel(' $x(t)$ ') grid on
- 4. Avalie seus resultados e apresente-os a professora.